# Monitoring

Advanced course

### Legal notes

- This offering is not approved or endorsed by OpenCFD Limited, the producer of the OpenFOAM software and owner of the OpenFOAM® and OpenCFD® trade marks. OpenFOAM® is a registered trade mark of OpenCFD Limited, a wholly owned subsidiary of the ESI Group.
- This content was made in 2014 and may contain incorrect or outdated information. The reader is solely responsible for his or her use of this information and AirShaper cannot be held liable for any damages.

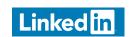

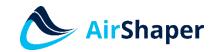

### Content

- Force & torque
- Convergence / residual monitoring

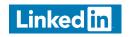

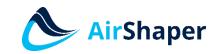

# Force & torque

controlDict: include the "forces" function

```
functions
{
    #include "forces"
}
```

\system\forces: extra file

```
forces
 When are the
                                             forces:
                                 type
forces calculated
                                                                                 Multiple
                                 functionObjectLibs ( "libforces.so" );
    & written
                                                                                  entries
                                 outputControl outputTime;
                                                                                 possible
                                 log
                                            yes;
 Keep log file
                                             ( rotor );
                                 patches
                                  pName
Patches to be
                                 UName
                                                        // Indicates incompressible
                                 rhoName
                                             rhoInf:
  monitored
                                 loa
                                             true:
                                                        // Redundant for incompressible
                                 rhoInf
Reference for
                                                        // Rotation around centre line of propeller
                                 CofR
                                             (0\ 0\ 0);
                                 pitchAxis
    torque
                                             (0\ 0\ 1):
  calculation
```

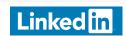

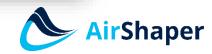

## Force & torque

- Output
  - Subfolder "postProcessing" is created
    - Subfolder for every patch that is monitored
      - Subfolder named after the start time of the monitoring
  - Example

```
: (0.000000e+00 0.000000e+00 0.000000e+00)
             forces(pressure viscous porous) moment(pressure viscous porous)
5.000000e+01 ((4.646483e-04 1.956928e-03 7.004669e-01) (-2.113155e-04 -4.675707e-05
-1.288362e-02) (0.000000e+00 0.000000e+00 0.000000e+00)) ((5.118211e-04 4.901398e-05
-4.016098e-02) (4.517382e-06 2.385995e-05 -2.157845e-03) (0.000000e+00 0.000000e+00 0.000000e
                ((7.406310e-04 6.984634e-04 6.159650e-01) (-3.112000e-05 6.264073e-05
-1.233162e-02) (0.000000e+00 0.000000e+00 0.000000e+00)) ((2.115976e-04 -2.878363e-06
-3.733265e-02) (1.037353e-05 3.619293e-07 -1.949961e-03) (0.000000e+00 0.000000e+00 0.000000e
1.500000e+02
               ((1.072443e-04 2.842288e-04 6.423858e-01) (6.462959e-06 1.694370e-05
-1.111829e-02) (0.000000e+00 0.000000e+00 0.000000e+00)) ((1.269377e-04 4.606769e-05
-3.834054e-02) (1.339221e-06 -3.783591e-06 -1.715801e-03) (0.000000e+00 0.000000e+00 0.000000e
                ((5.104872e-04 2.164580e-04 6.458248e-01) (1.413001e-05 1.468324e-05
-1.099838e-02) (0.000000e+00 0.000000e+00 0.000000e+00)) ((1.108439e-04 9.673436e-06
               ((2.484496e-04 3.900162e-04 6.430943e-01) (1.480155e-05 1.252896e-05
-1.099714e-02) (0.000000e+00 0.000000e+00 0.000000e+00)) ((1.123629e-04 4.792790e-05
-3.854361e-02) (1.707922e-07 -4.838065e-06 -1.686284e-03) (0.000000e+00 0.000000e+00
```

- $T_{pressure} + T_{viscous} + T_{porous}$  (around Z-axis) = -3.85e-2 + -1.68e-3 + 0 = -4.02e-2
- multiply by density of 1000 kg/m<sup>3</sup>  $\rightarrow$  T = 40.2 Nm
- P = T\*n = 40.2 Nm \* 151.784 rad/s = 6.1 kW

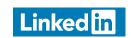

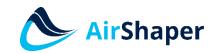